## **System Requirements**

## MyLab IT for Office 2013

Please make sure that your computer meets all of the requirements detailed below.

Note that you may need administrative access to be able to install applications or make other changes to your computer. If the computer you are using is not your own personal property, you may need to contact your organization's IT department to make such updates.

- Operating Systems and Browsers
- Browser Settings
- Mobile Devices
- Browser and Operating System Check

## Operating Systems and Browsers

**You are currently using the web browser Chrome version 80. You are currently using the operating system Windows** 7. **This combination of browser and operating system is Supported.** 

**To download the latest versions of these browsers, visit their websites:**  Chrome Edge Firefox Internet Explorer Safari

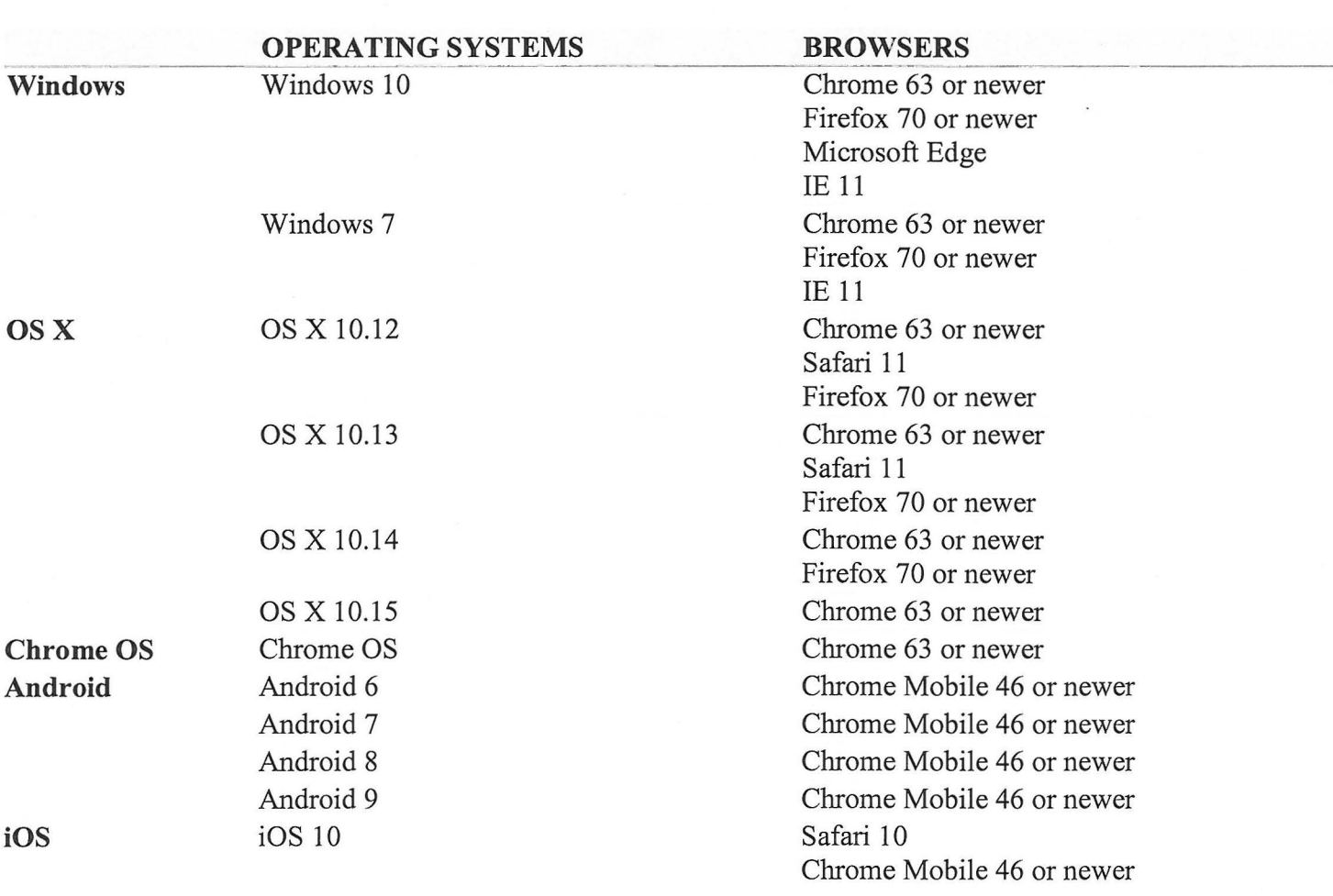

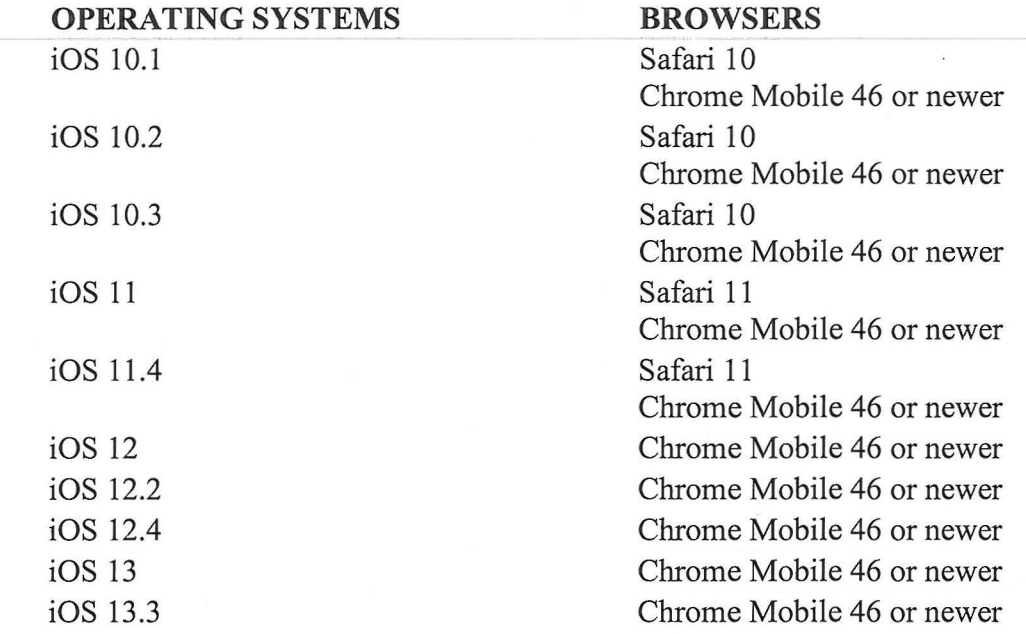

 $\bar{\mathbf{x}}$